## ICD for REEF circular Encircled Energy calibration file

Parameter data cube HDU for PSF encircled energy

Version: 2008 Aug 25

# Contents

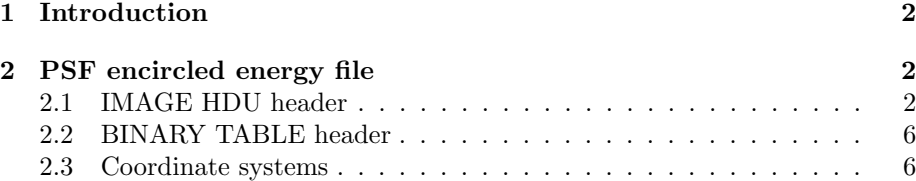

# Parameter data cube HDU for PSF encircled energy 1 Introduction

It is fairly common to have a data product which gives the value of some quantity or parameter versus a number of coordinates. A number of approaches are used to represent such data in FITS. Here were recommend use of multiple IMAGE HDUs together with tabular coordinates in binary table HDUs. Storing the data in IMAGE HDUs makes it easy for generic tools to visualize them.

Note: in this document, we do not distinguish between encircled energy and encircled counts fractions; this needs to be fixed in a future rev.

#### 2 PSF encircled energy file

The PSF encircled energy data consists of parameters as a function of detector position, energy, and encircled energy fraction: f(ECF,THETA,PHI,E). Each such parameter corresponds to a 4-D IMAGE HDU. In the circular ECF file, there is a triple of such parameters: the best estimate radius and the 1-sigmalow and 1-sigma-high values of the radius. In the elliptical ECF file, there are further triples corresponding to each of the ellipse fit parameters and their errors. In each case, it is recommended that the image grid be the same for all parameters in the file, so that they can share the same coordinate system.

The structure of the file is: (/data/jcm/sds/dp/ecf.new)

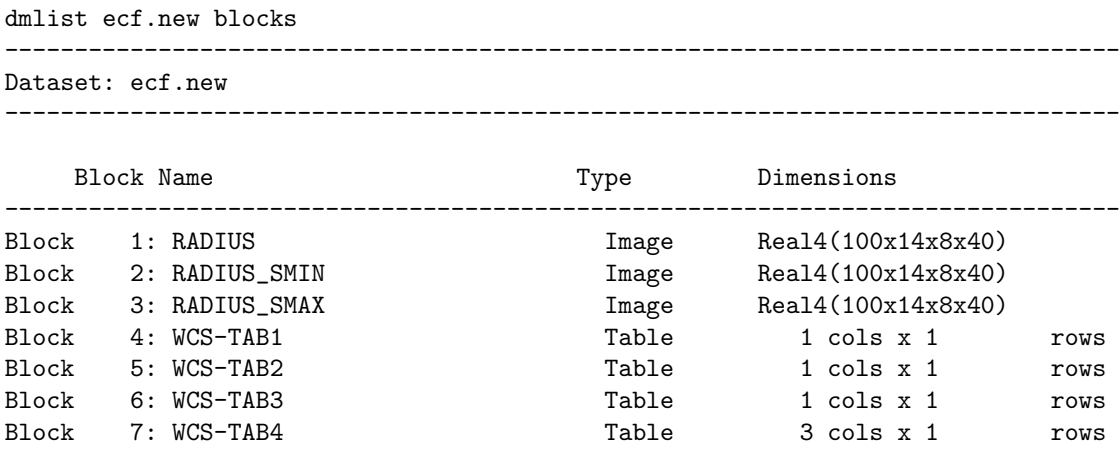

For an elliptical ECF file, extra image HDUs for different parameters would be added as needed.

#### 2.1 IMAGE HDU header

The following keywords will be used for the CXC PSF file IMAGE HDU headers. First, we list the CXC keywords describing the observing configuration and then the CALDB indexing keywords.

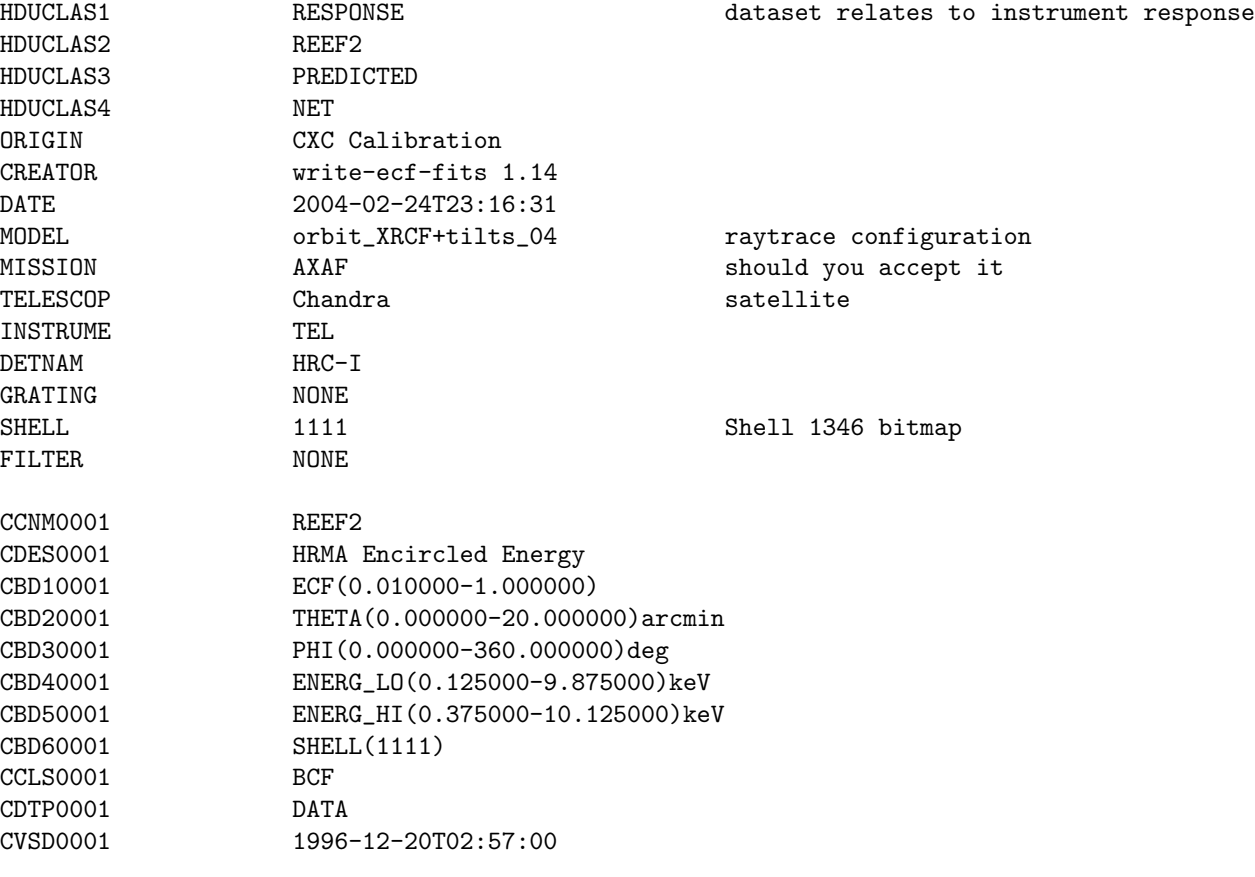

BUNIT = 'arcsec' / Units of Radius

The actual example file has a more extensive header:

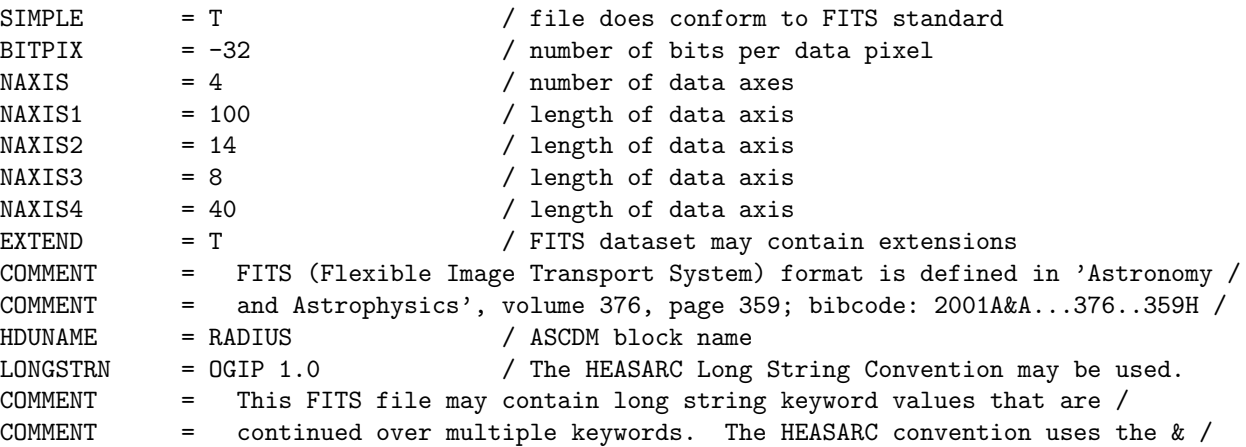

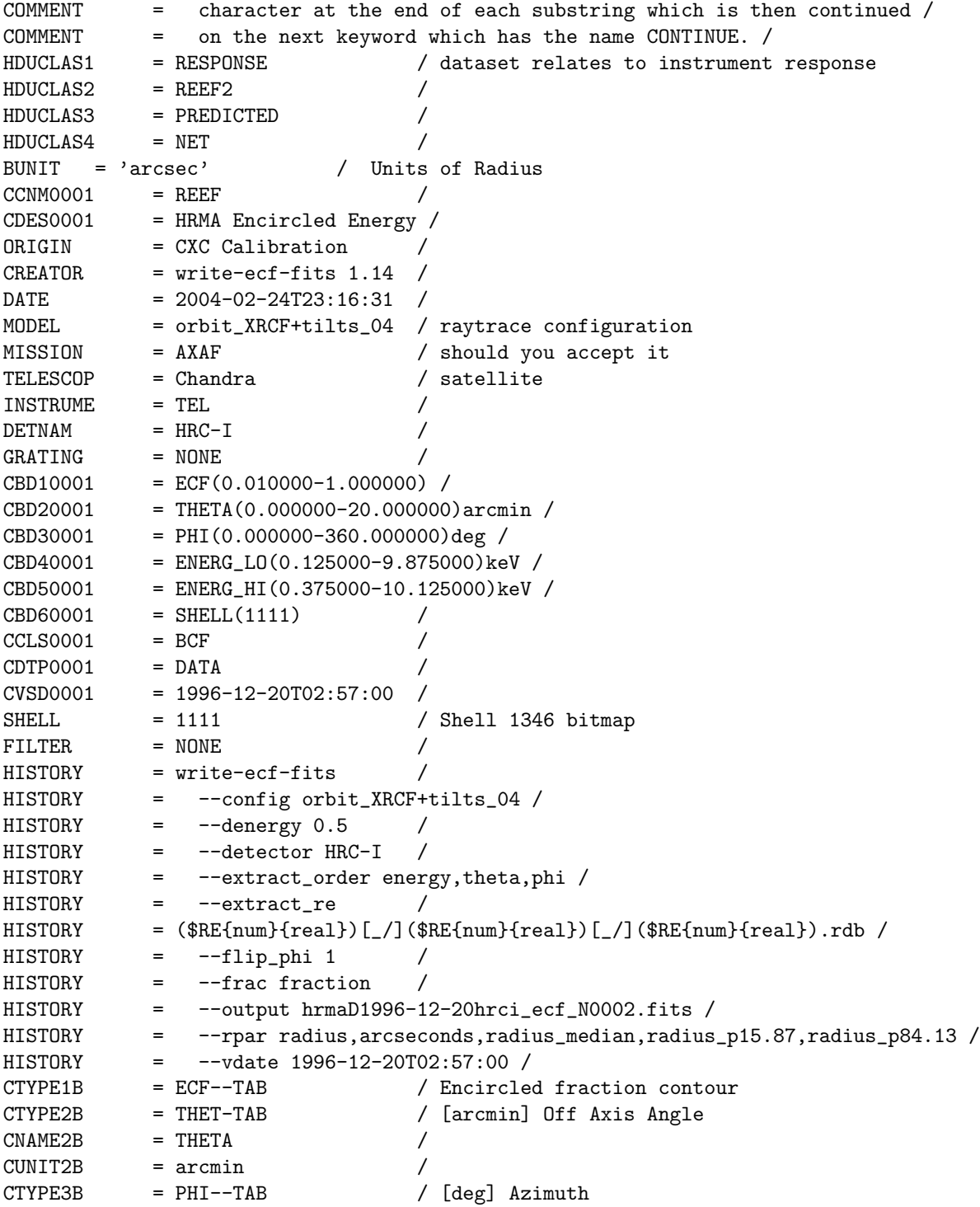

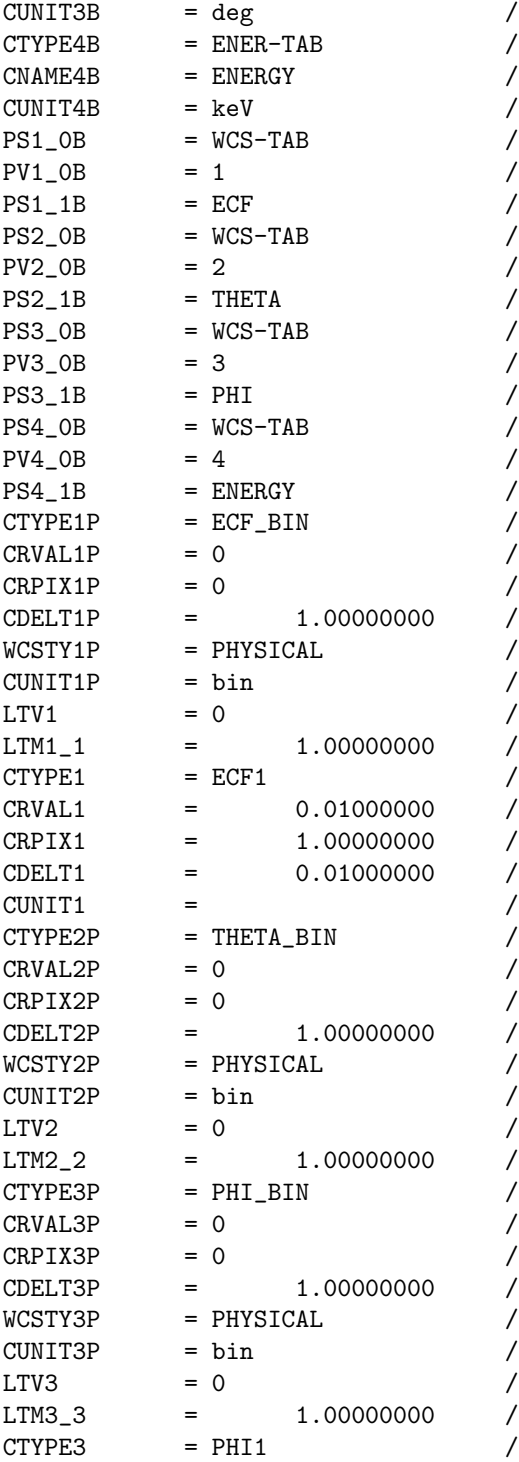

/ [keV] Energy / Table for lookup coord / Table for lookup coord  $/$  Column name / Table for lookup coord / Table for lookup coord / Column name / Table for PHI coord / Table for lookup coord / Column name / Table for lookup coord / Table for lookup coord  $/$  Column name

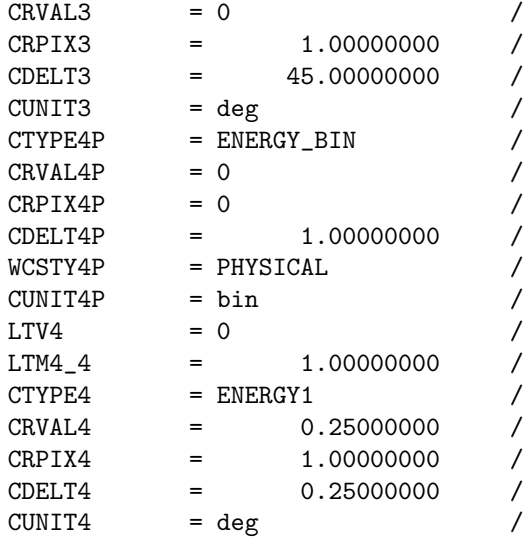

#### 2.2 BINARY TABLE header

For each axis of the images we include a binary table with HDUNAMES WCS-TAB1,2,3,4.

These HDUs contain single-row binary tables with vectors corresponding to the coordinate values. (I wish that WCS paper 3 had allowed column-oriented coordinate vectors instead of single-row-arrays, but we'd better go with the standard).

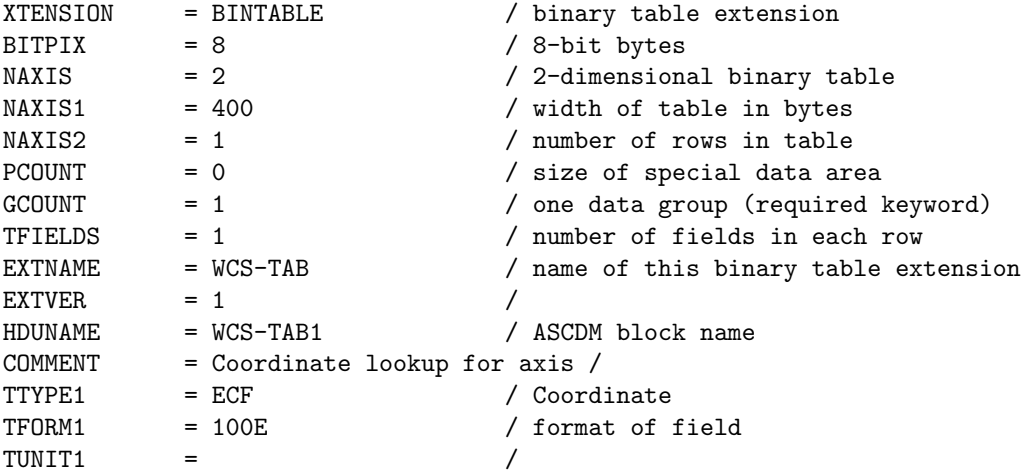

### 2.3 Coordinate systems

In the example file, I provide three different paths to the coordinate systems:

- 1. Standard FITS WCS for the ECF, PHI, ENERGY axes. These are useful for DS9 to be able to image the RADIUS data images and put coord values on them. THETA is not included since it's not regularly spaced.
- 2. FITS "Paper 3" WCS-TAB keywords which allow modern, compliant FITS software (if any) to recognize the coordinate array HDUs as being the coordinates on the relevant axes. These keywords tie the PHI axis to the values in the lookup table HDU called WCS-TAB3. I recommend that CXC software should either use these keywords, or hard-code the lookups to the WCS-TAB HDUs for the ECF, THETA, PHI, ENERGY lookups. The ENERG LO and ENERG HI vectors are bin steps on ENERGY and have been included as separate arrays in the ENERGY bintable. It is to be hoped that a generic mechanism will eventually be provided to do this.

The file ecf.new2 contains a 3D version of the ECF data, for  $ECF = 90$ percent only. This file is easier to look at in DS9; each frame is a theta,phi map at a fixed energy, and using the cube play option you can cycle through the energies. We might consider using such small (50x smaller) derived files for applications where only one value of the ECF is going to be used.